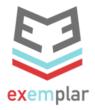

## M8\_R.6 Optimise Google Search

|               | Description                                                                          | Example                 |
|---------------|--------------------------------------------------------------------------------------|-------------------------|
| "search term" | Exact search for the search term. This will refine your search and exclude synonyms. | "Graz Austria"          |
| +             | Force an exact-match search on a single word or phrase.                              | Vienna + bakery         |
| *             | Match any words and phrases.                                                         | ocean * beach           |
| 0             | Group multiple terms or search operators to control how the search is executed.      | (sea OR ocean) waves    |
| -             | Exclude a term or phrase.                                                            | Harry -Potter           |
| \$            | Search for prices. It works also for Euro<br>(€)                                     | Pineapple €             |
| IN            | Convert one unit to another. Works with currencies, weights, temperatures, etc.      | 50€ in GBP              |
| OR            | Search for X <i>or</i> Y. This will return results related to X or Y, or both.       | Pizza <b>OR</b> Pasta   |
| define:       | Google will define the word like a dictionary.                                       | define:accomodation     |
| site:         | Limit results to those from a specific website.                                      | site:exemplars.eu       |
| intitle:      | Find pages with a certain word (or words) in the title.                              | Intitle:erasmusplus     |
| info:         | Find information about a certain page.                                               | info:erasmusplus.com    |
| source:       | Find news results from a specific source.                                            | source:erasmusplus      |
| related:      | Find sites related to a specific domain.                                             | related:erasmusplus.com |

## Link:

Ahrefs Pte Ltd. (2018): *Google Search Operators: The Complete List* (42 Advanced Operators). Retrieved from: <u>https://ahrefs.com/blog/google-advanced-search-operators/</u>[11.06.2019]